**CDN** 

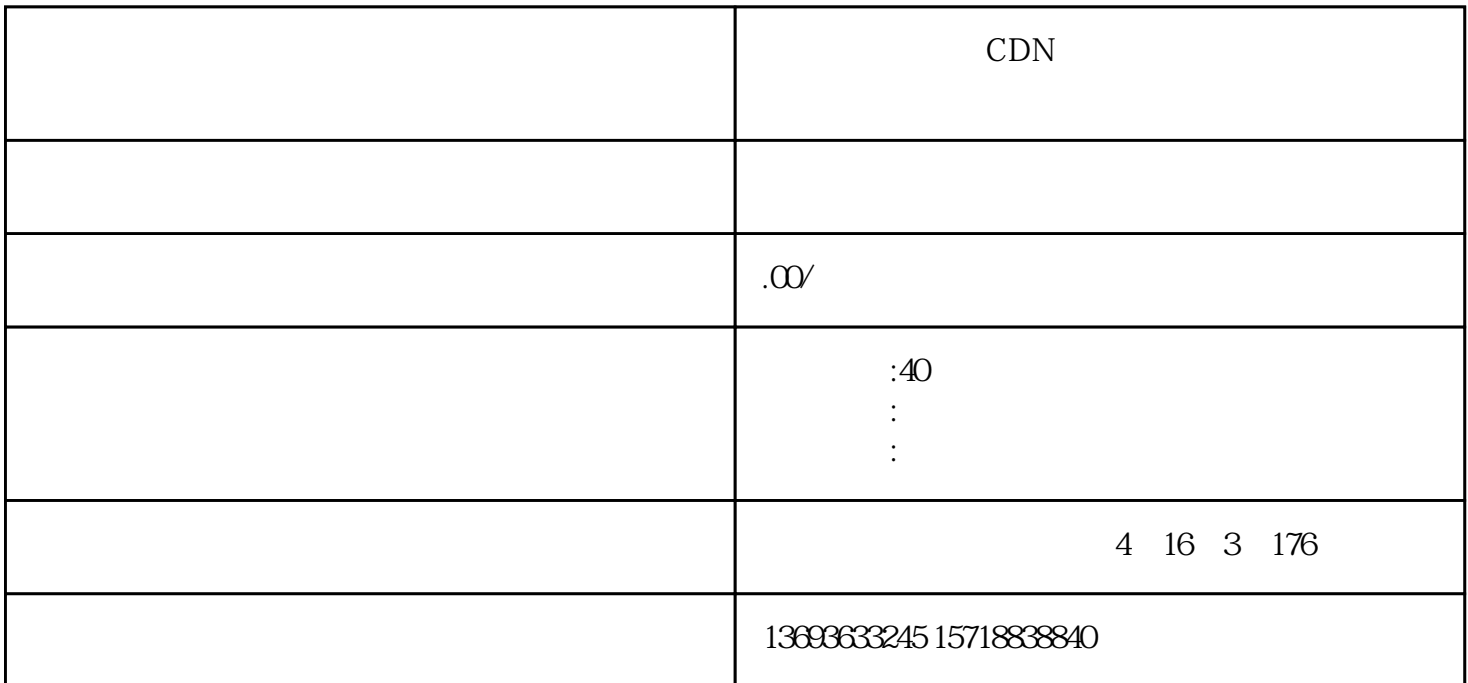

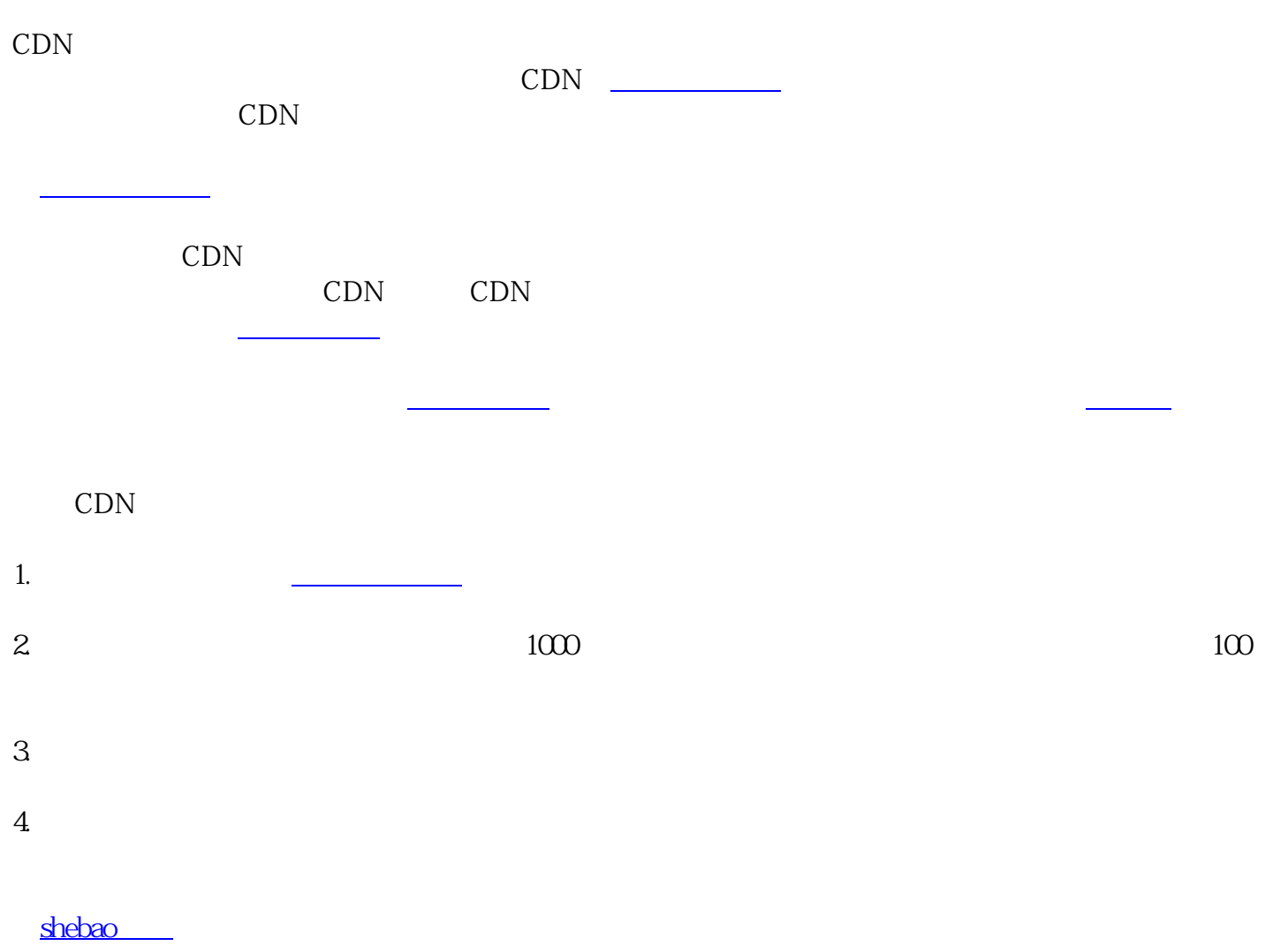

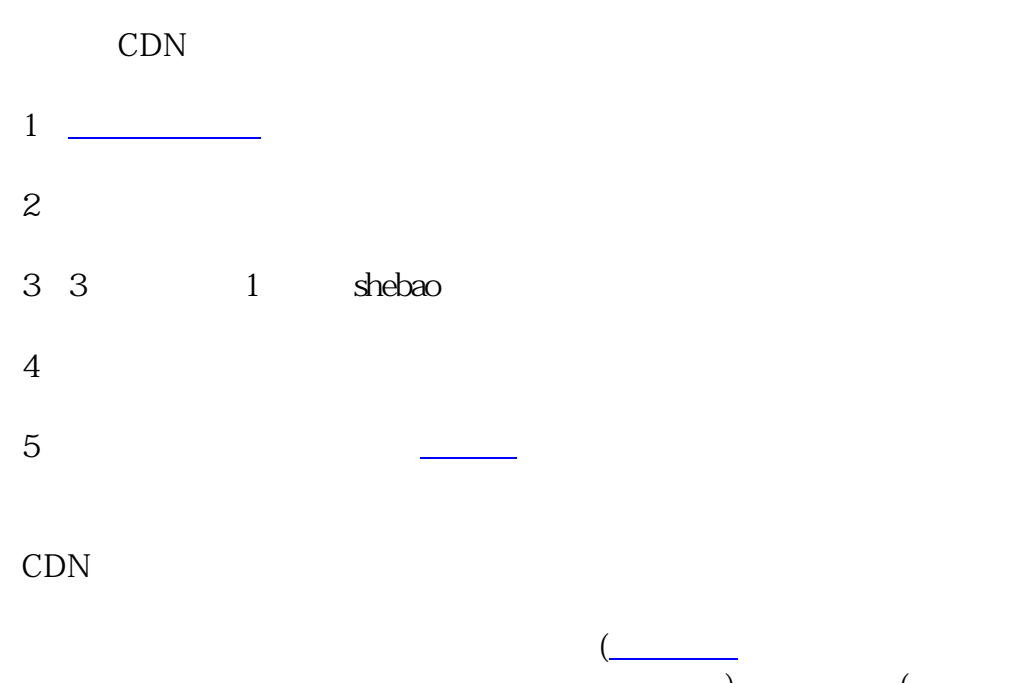

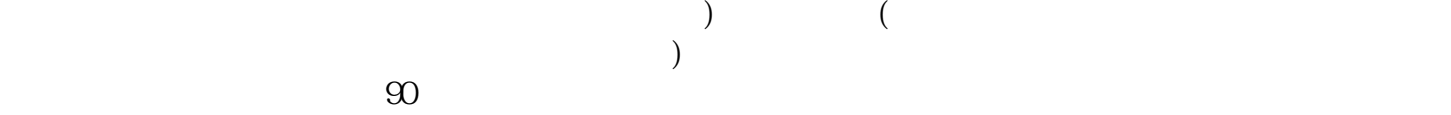